## BARRIER\_CANCER\_RELAPSE\_NORMAL\_SAMPLE\_DN

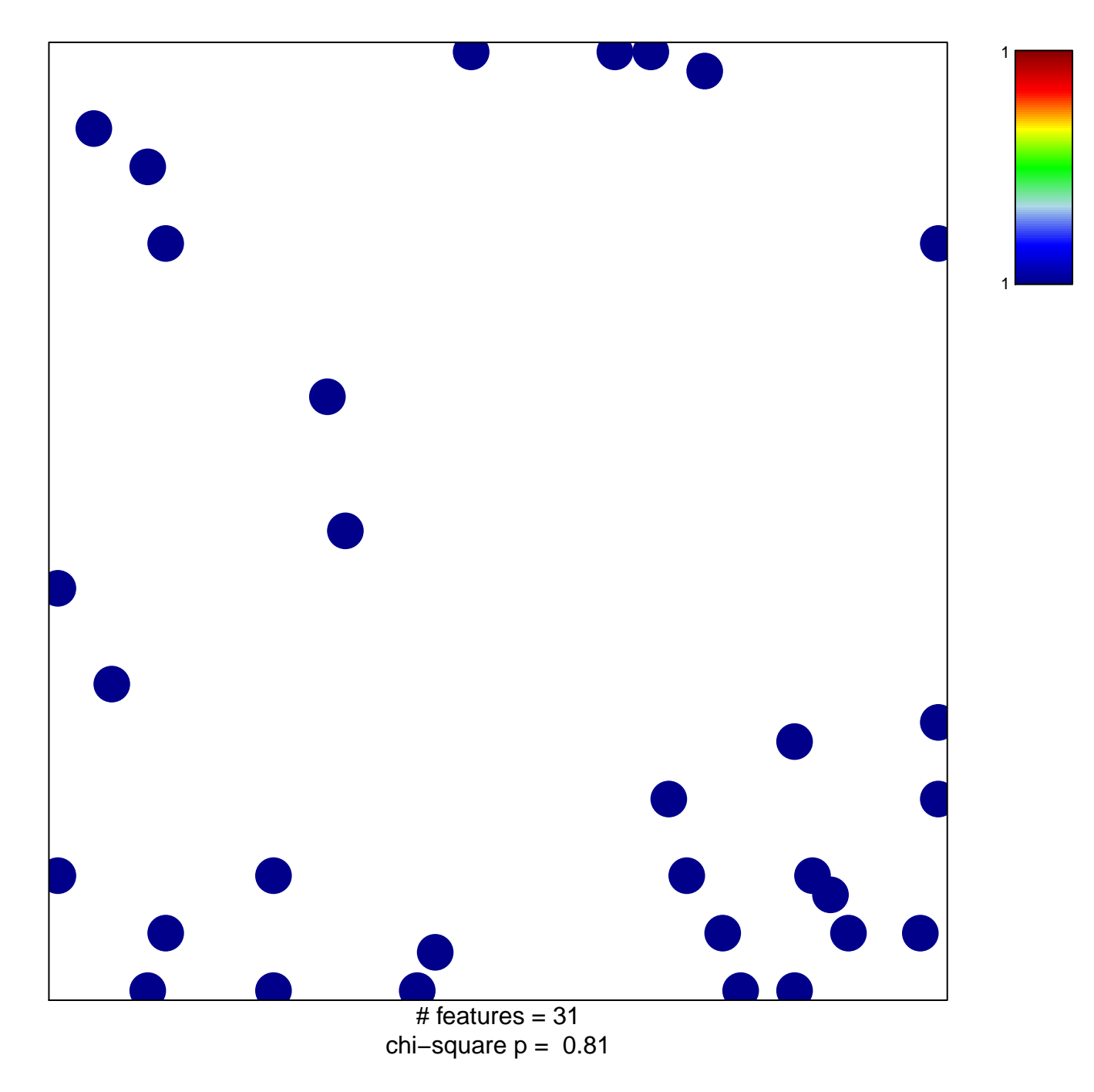

## **BARRIER\_CANCER\_RELAPSE\_NORMAL\_SAMPLE\_DN**

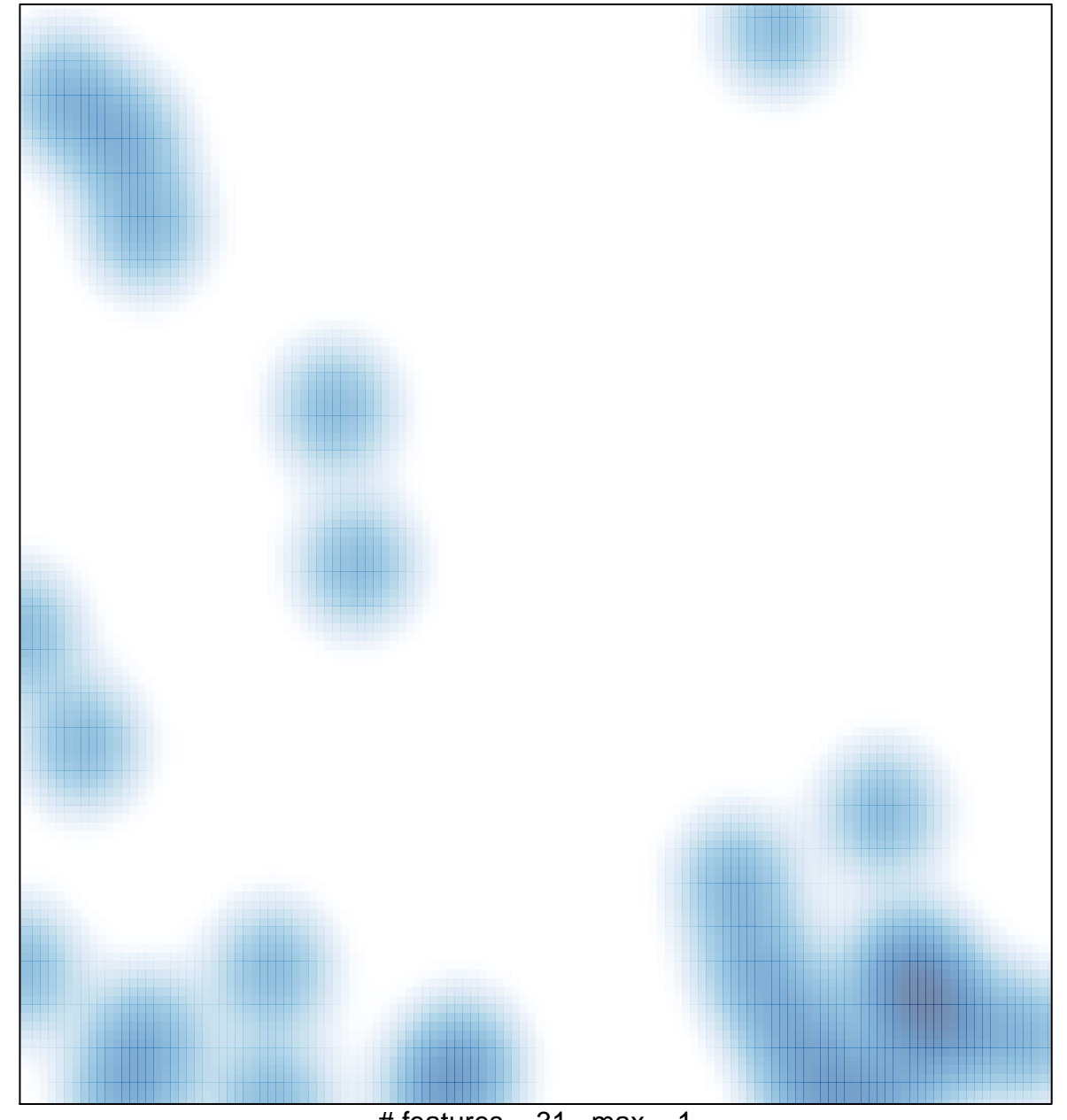

# features =  $31$ , max =  $1$